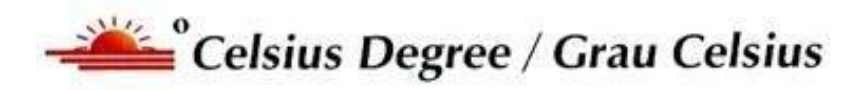

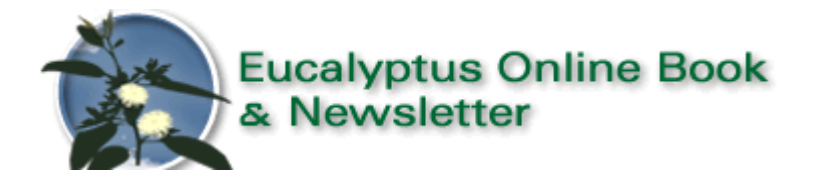

# **Pergunte ao Euca Expert / Ask the Euca X Pert**

### **[www.eucalyptus.com.br](http://www.eucalyptus.com.br/)**

**[www.celso-foelkel.com.br](http://www.celso-foelkel.com.br/)**

**\_\_\_\_\_\_\_\_\_\_\_\_\_\_\_\_\_\_\_\_\_\_\_\_\_\_\_\_\_\_\_\_\_\_\_\_\_\_\_\_\_\_\_\_\_\_\_\_\_\_\_**

## **Perguntas / Questions**

**\_\_\_\_\_\_\_\_\_\_\_\_\_\_\_\_\_\_\_\_\_\_\_\_\_\_\_\_\_\_\_\_\_\_\_\_\_\_\_\_\_\_\_\_\_\_\_\_\_\_\_**

**Pergunta nº: 1731/Question nº: 1731**

**Título:/Title: Como cubar toras de madeira**

**Por: / By**: Robson Júnior da Silveira

**E-mail:** [Robsonjunior@totvs.com.br](mailto:Robsonjunior@totvs.com.br)

**Questão: /Question:**

**Celso, boa tarde.** Poderia me ajudar?

Como faço para medir o volume de toras retiradas de plantio de eucaliptos com árvores bem volumosas?

Meço a circunferência do meio da tora, para ter uma média, para achar o raio e depois o volume? São 10 toras de 20 metros de altura e na base tem 1,60 de circunferência. As pontas das árvores já foram tiradas e está na grossura de um mourão.

**\_\_\_\_\_\_\_\_\_\_\_\_\_\_\_\_\_\_\_\_\_\_\_\_\_\_\_\_\_\_\_\_\_\_\_\_\_\_\_\_\_\_\_\_\_\_\_\_\_**

**Atenciosamente e obrigado Robson**

## **Resposta por Celso Foelkel: / Answer by Celso Foelkel:**

### **Caro Robson,**

Como as suas toras já foram retiradas e devem estar já descascadas, o volume de madeira de cada tora pode ser obtido de maneira simples da seguinte forma:

- Medir o comprimento de cada tora
- Medir o diâmetro médio em dois sentidos perpendiculares de diversas seções da mesma tora, evitando medir em regiões onde as toras estejam abertas devido a rachaduras. Em geral se medem as extremidades, o meio e se as toras são mais longas que seis metros se medem também os diâmetros a cada 25% do comprimento dessa tora.
- Calcular a média de todos esses diâmetros, que vai fornecer um valor representativo do diâmetro médio de toda a tora.
- Caso prefira, pode medir a circunferência de cada seção, descontando o valor das rachaduras. O diâmetro é calculado pela divisão da circunferência por 3,1416
- Usar a seguinte fórmula para calcular o volume:

Volume =  $3,1416 \times$  [(Diâmetro Médio)<sup>2</sup>/4] x (Comprimento da tora)

Todas as medidas devem ser em metros e o volume sairá assim em metros cúbicos.

Exemplo:

Diâmetro médio = 0,35 m Comprimento da tora = 6,6 m

Volume =  $3,1416 \times [(0,35)^2/4] \times 6,6 = 0,635 \text{ m}^3$ 

Existem outras maneiras de se cubar ou cubicar toras, algumas simples, outras mais sofisticadas. Conheça navegando em:

[https://www.google.com.br/search?source=hp&ei=ePGIXMiHEsqy5OUP](https://www.google.com.br/search?source=hp&ei=ePGIXMiHEsqy5OUPmLej6Ac&q=cubar+toras&btnK=Pesquisa+Google&oq=cubar+toras&gs_l=psy-ab.3..0j0i22i30l3.779.3088..4390...0.0..0.331.1720.0j11j0j1......0....1..gws-wiz.....0..35i39j0i131j0i67j0i131i67j0i10j0i203j0i22i10i30.Kx1VNrynUcg) [mLej6Ac&q=cubar+toras&btnK=Pesquisa+Google&oq=cubar+toras&gs\\_](https://www.google.com.br/search?source=hp&ei=ePGIXMiHEsqy5OUPmLej6Ac&q=cubar+toras&btnK=Pesquisa+Google&oq=cubar+toras&gs_l=psy-ab.3..0j0i22i30l3.779.3088..4390...0.0..0.331.1720.0j11j0j1......0....1..gws-wiz.....0..35i39j0i131j0i67j0i131i67j0i10j0i203j0i22i10i30.Kx1VNrynUcg)  $l=$  psy[ab.3..0j0i22i30l3.779.3088..4390...0.0..0.331.1720.0j11j0j1......0....1..](https://www.google.com.br/search?source=hp&ei=ePGIXMiHEsqy5OUPmLej6Ac&q=cubar+toras&btnK=Pesquisa+Google&oq=cubar+toras&gs_l=psy-ab.3..0j0i22i30l3.779.3088..4390...0.0..0.331.1720.0j11j0j1......0....1..gws-wiz.....0..35i39j0i131j0i67j0i131i67j0i10j0i203j0i22i10i30.Kx1VNrynUcg) [gws](https://www.google.com.br/search?source=hp&ei=ePGIXMiHEsqy5OUPmLej6Ac&q=cubar+toras&btnK=Pesquisa+Google&oq=cubar+toras&gs_l=psy-ab.3..0j0i22i30l3.779.3088..4390...0.0..0.331.1720.0j11j0j1......0....1..gws-wiz.....0..35i39j0i131j0i67j0i131i67j0i10j0i203j0i22i10i30.Kx1VNrynUcg)[wiz.....0..35i39j0i131j0i67j0i131i67j0i10j0i203j0i22i10i30.Kx1VNrynUcg](https://www.google.com.br/search?source=hp&ei=ePGIXMiHEsqy5OUPmLej6Ac&q=cubar+toras&btnK=Pesquisa+Google&oq=cubar+toras&gs_l=psy-ab.3..0j0i22i30l3.779.3088..4390...0.0..0.331.1720.0j11j0j1......0....1..gws-wiz.....0..35i39j0i131j0i67j0i131i67j0i10j0i203j0i22i10i30.Kx1VNrynUcg)

**\_\_\_\_\_\_\_\_\_\_\_\_\_\_\_\_\_\_\_\_\_\_\_\_\_\_\_\_\_\_\_\_\_\_\_\_\_\_\_\_\_\_\_\_\_\_\_\_**

**Um abraço Celso Foelkel**